# **Application Note**

## [AN]RTV20221025001

[NOTE] How to Do if You Use the Same Strip for Different Dilution Working Sample Test?

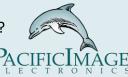

### Application:

Using RapidScan's dilution factor when analyzing one analyte in a variety of samples allows user to detect different types of samples with one lateral flow test. Food safety testing, agriculture testing, and environmental testing commonly use dilution factor to detect mycotoxins among different samples.

Product: RTV & ERTV

#### Introduction:

1. When using the same lateral flow test and analyte, but different specimens. Due to different sample and excess concentrations.

--> Some samples require a dilution process to reach the working range for lateral flow testing.

For example:Aflatoxin may exist in rice, beans, corn, etc., but the toxin content to be detected may be different.

2. The numerical values of the following examples are all under the assumptions, for the convenience of explanation.

#### Example:

1. Assumption:

A. Using Lateral flow test kit for the detection of aflatoxin. Its Working Range is 20 - 50 μg/mL.

B. Wheat:

Positive  $\rightarrow$ Aflatoxin concentration>60 µg/ml Negative  $\rightarrow$ Aflatoxin concentration<=60 µg/ml Peanut: Positive  $\rightarrow$ Aflatoxin concentration>120 µg/ml Negative  $\rightarrow$ Aflatoxin concentration<=120 µg/ml

C. Dilution factor within Working Range: Wheat→2X Peanut→4X

D. Changes in concentration after dilution.

Wheat:

Positive  $\rightarrow$ Aflatoxin concentration>30(60/2) µg/ml Negative  $\rightarrow$ Aflatoxin concentration<=30(60/2) µg/ml Peanut: Positive  $\rightarrow$ Aflatoxin concentration>30(120/4) µg/ml Negative  $\rightarrow$ Aflatoxin concentration<=30(120/4) µg/ml  $\rightarrow$  Reach the Cassette's Working Range

E. Use the <u>Quantitative Mapping Curve</u> function in Modify Lot to convert the T value to the concentration value.

|   |      | Aflatoxin<br>concentration | unit  |  |
|---|------|----------------------------|-------|--|
| 1 | 2000 | 20                         | anne  |  |
| 2 | 3000 |                            | μg/ml |  |
| 2 | 4000 | 40                         |       |  |
| 4 | 5000 | 50                         |       |  |

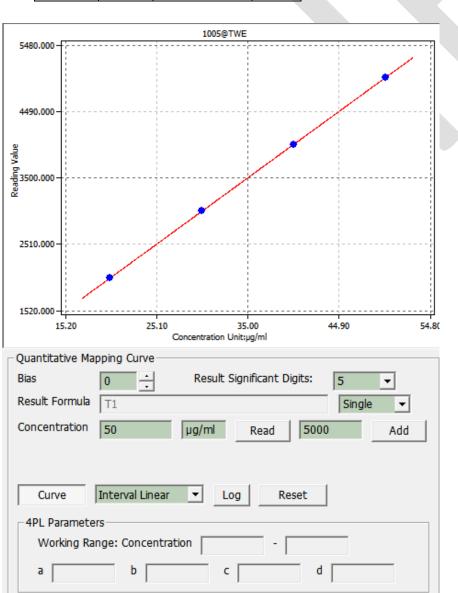

2. Dilution Statement and Qualitative Statement settings: Dilution Statement Menu(Max. 6) Wheat Factor: 2.000 Inc.1 Del Qualitative Staten Peanut + Ŧ Clear Statement Formula T1\_CONCENTRATION>120 Result Text Text 2: + Set the dilution Set the sample factor. name. Dilution Statement Menu(Max. 5) Wheat Factor: 2.000 Inc.1 Del Qualitative Statement + • Statement Clear Formula T1\_CONCENTRATION>60 Result Text Text 2: + Dilution Statement Factor: 4.000 Menu(Max. 6) Peanut • Inc.1 Del Qualitative Statement + • Clear Statement Formula T1\_CONCENTRATION>120 Result Text Text 2: + A Menu corresponds to a Qualitative / Quantitative Statement

# 3. Actual Operation

| ctual | tual Operation |         |               |          |               |         |        |  |  |
|-------|----------------|---------|---------------|----------|---------------|---------|--------|--|--|
|       |                |         |               |          |               |         |        |  |  |
|       |                |         | Convert to    |          | actual        |         |        |  |  |
|       |                |         | concentration | Dilution | concentration |         |        |  |  |
|       | specimen       | T Value | (µg/ml)       | factor   | (µg/ml)       | Formula | Result |  |  |
| #1    | Wheat          | 4078    | 40.78         | 2x       | 81.56         | >60     | +      |  |  |
| #2    | Peanut         | 3009    | 30.09         | 4x       | 120.36        | >120    | +      |  |  |
| #б    | Wheat          | 2298    | 22.98         | 2x       | 45.96         | <60     | -      |  |  |

#### #1

| Testing Result                                                                                                    | 20221025-10            |  |  |  |  |  |
|----------------------------------------------------------------------------------------------------|------------------------|--|--|--|--|--|
| 1                                                                                                    | Result : +             |  |  |  |  |  |
|                                                                                                    | C-Value : 3898         |  |  |  |  |  |
|                                                                                                    | T1-Value : 🔽 4078      |  |  |  |  |  |
| 1001                                                                                                    | Open the report folder |  |  |  |  |  |
|                                                                                                    | Generate report        |  |  |  |  |  |
|                                                                                                    | Remarks :              |  |  |  |  |  |
|                                                                                                    |                        |  |  |  |  |  |
| #2                                                                                                    |                        |  |  |  |  |  |
| Testing Result                                                                                                    | 20221025-11            |  |  |  |  |  |
| ······                                                                                                    | Result : +             |  |  |  |  |  |
|                                                                                                    | C-Value : 4271         |  |  |  |  |  |
|                                                                                                    | T1-Value : 💌 3009      |  |  |  |  |  |
|                                                                                                    | Open the report folder |  |  |  |  |  |
|                                                                                                    | Generate report        |  |  |  |  |  |
|                                                                                                    | Remarks :              |  |  |  |  |  |
| and the second second sec |                        |  |  |  |  |  |
| #6                                                                                                    |                        |  |  |  |  |  |
| Testing Result                                                                                                    | 20221025-12            |  |  |  |  |  |
| 1 All                                                                                                    | Result : -             |  |  |  |  |  |
|                                                                                                    | C-Value : 4284         |  |  |  |  |  |
|                                                                                                    | T1-Value : 2298        |  |  |  |  |  |
|                                                                                                    | Open the report folder |  |  |  |  |  |
|                                                                                                    | Generate report        |  |  |  |  |  |
|                                                                                                    | Remarks :              |  |  |  |  |  |
|                                                                                                    | <b>^</b>               |  |  |  |  |  |